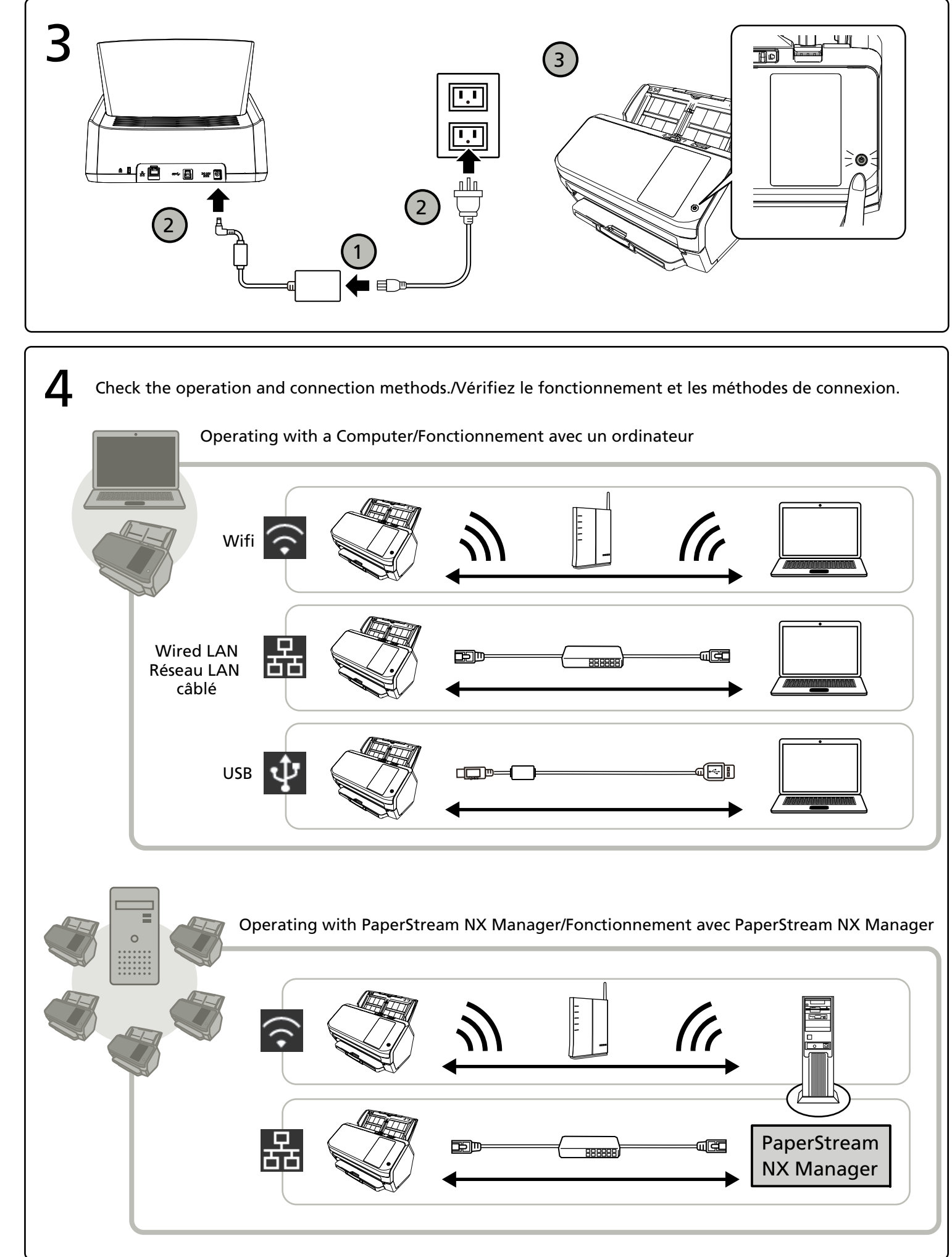

AC cable

ADF paper chute (feeder)

AC adapter

## **RICOH**

Scanner

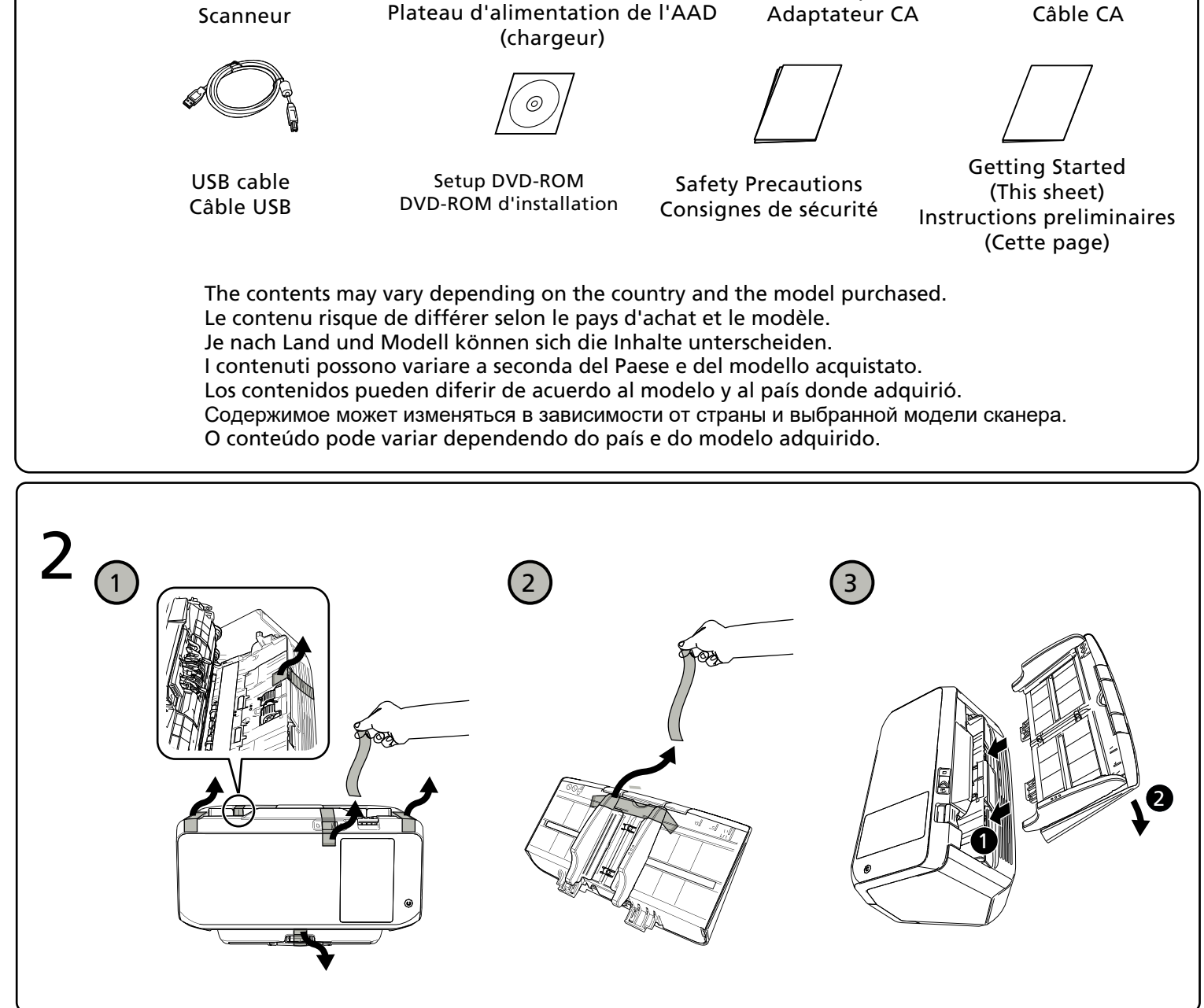

## $\blacktriangleleft$ Getting Started/Instructions préliminaires **Image Scanner/Scanneur d'image fi-7300NX**

P3PC-6172-05XA

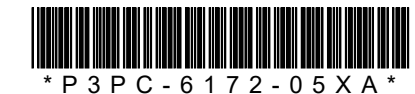

The full text of the FCC of conformity is available at the following internet address: https://www.pfu.ricoh.com/fi/r/cert/

Le texte complet de la FCC de conformité est disponible à l'adresse internet suivante: https://www.pfu.ricoh.com/fi/r/cert/

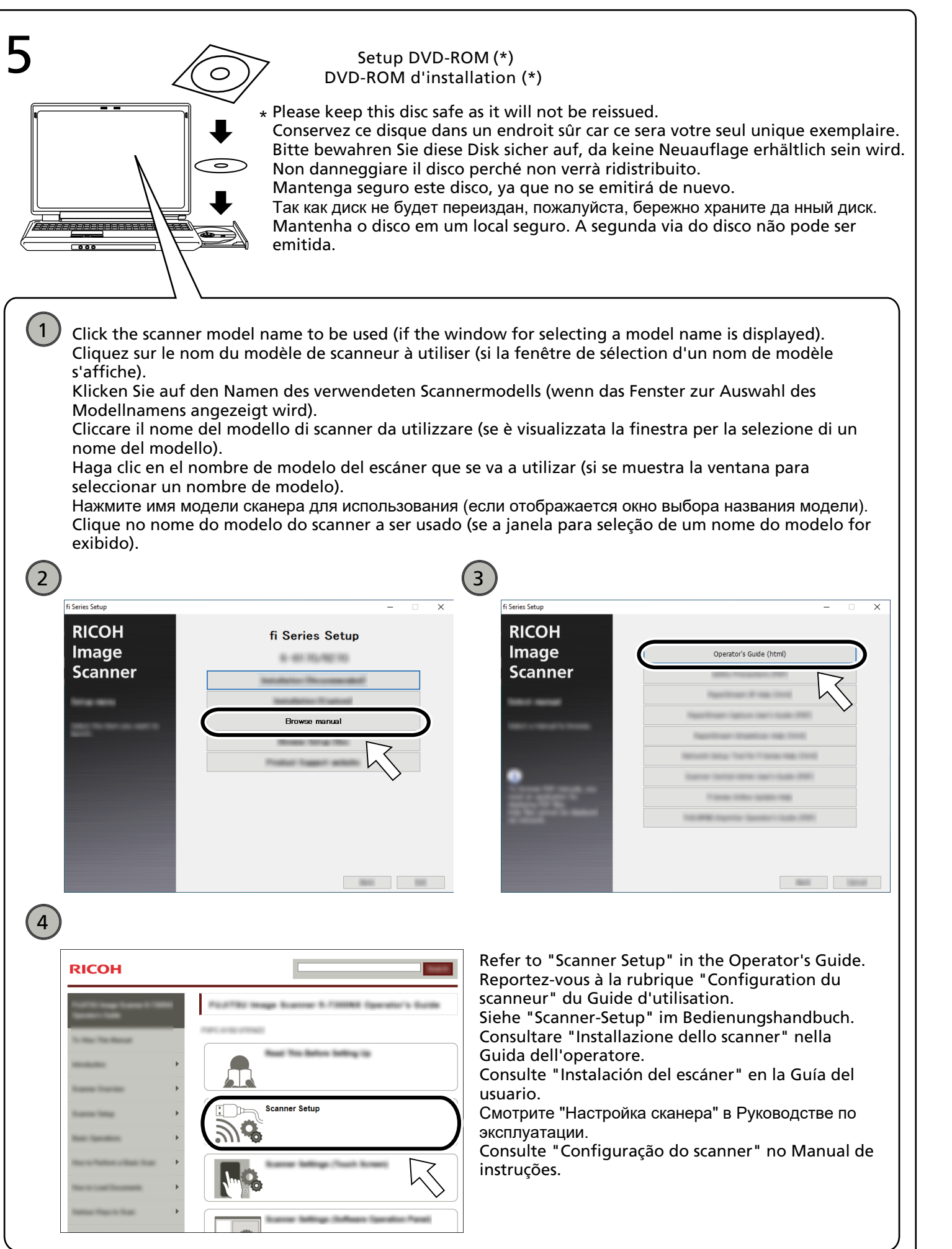